## BEREITS GEKAUFTE **TICKETS ABHOLEN**

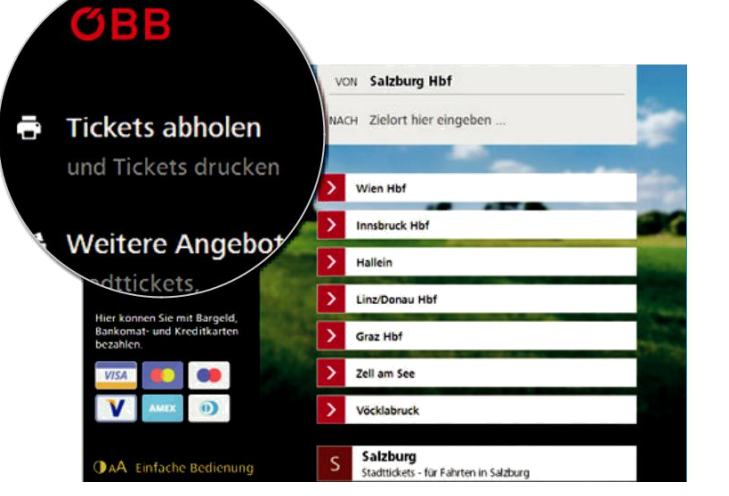

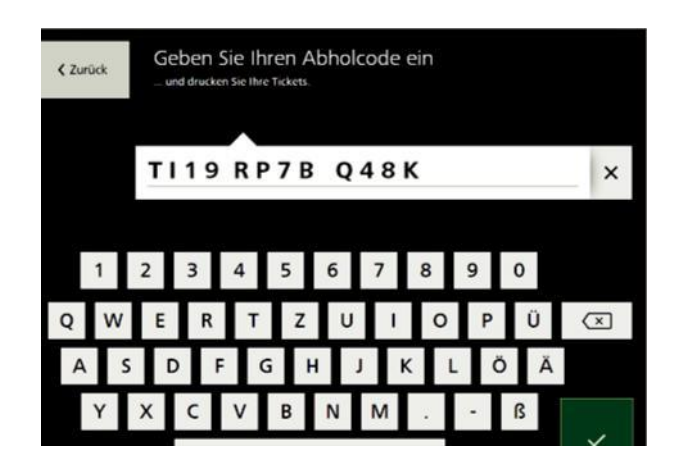

- Sie haben einen Abholcode von ÖBB Rail Tours erhalten und wollen das Ticket ausdrucken?
- Über die Schaltfläche **»Tickets abholen«** können Sie Tickets direkt am Automaten ausdrucken.

- Geben Sie Ihren Abholcode ein, den Sie von ÖBB Rail Tours per E-Mail erhalten haben.
- Der Ticketautomat druckt dann Ihr Ticket aus.